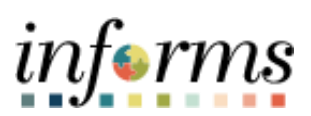

**Miami-Dade County**

## Paycheck Modeler Job Aid

**Version 1.0**

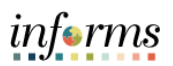

## <span id="page-1-0"></span>**TABLE OF CONTENTS**

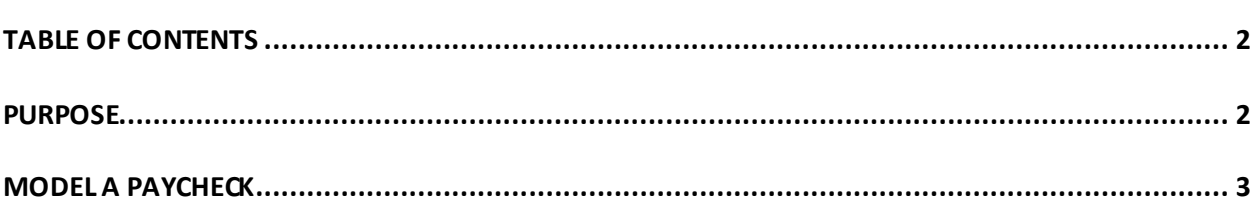

## <span id="page-1-1"></span>**PURPOSE**

This document provides instructions on how to model a paycheck by hypothetically changing the following: Earnings, Deductions, and / or Tax Withholding status. This document is for all employees.

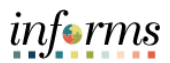

## <span id="page-2-0"></span>**MODEL A PAYCHECK**

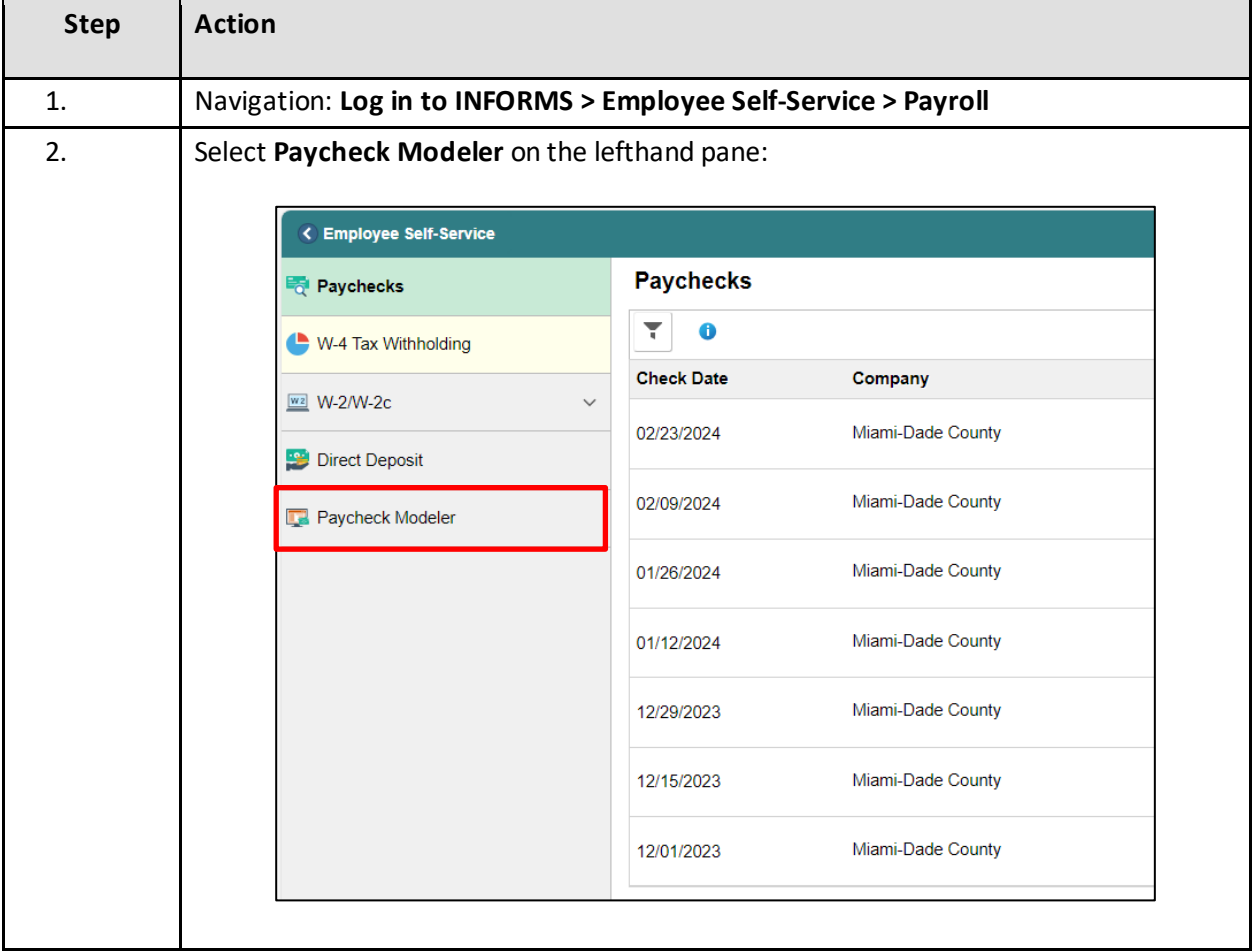

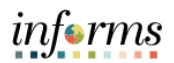

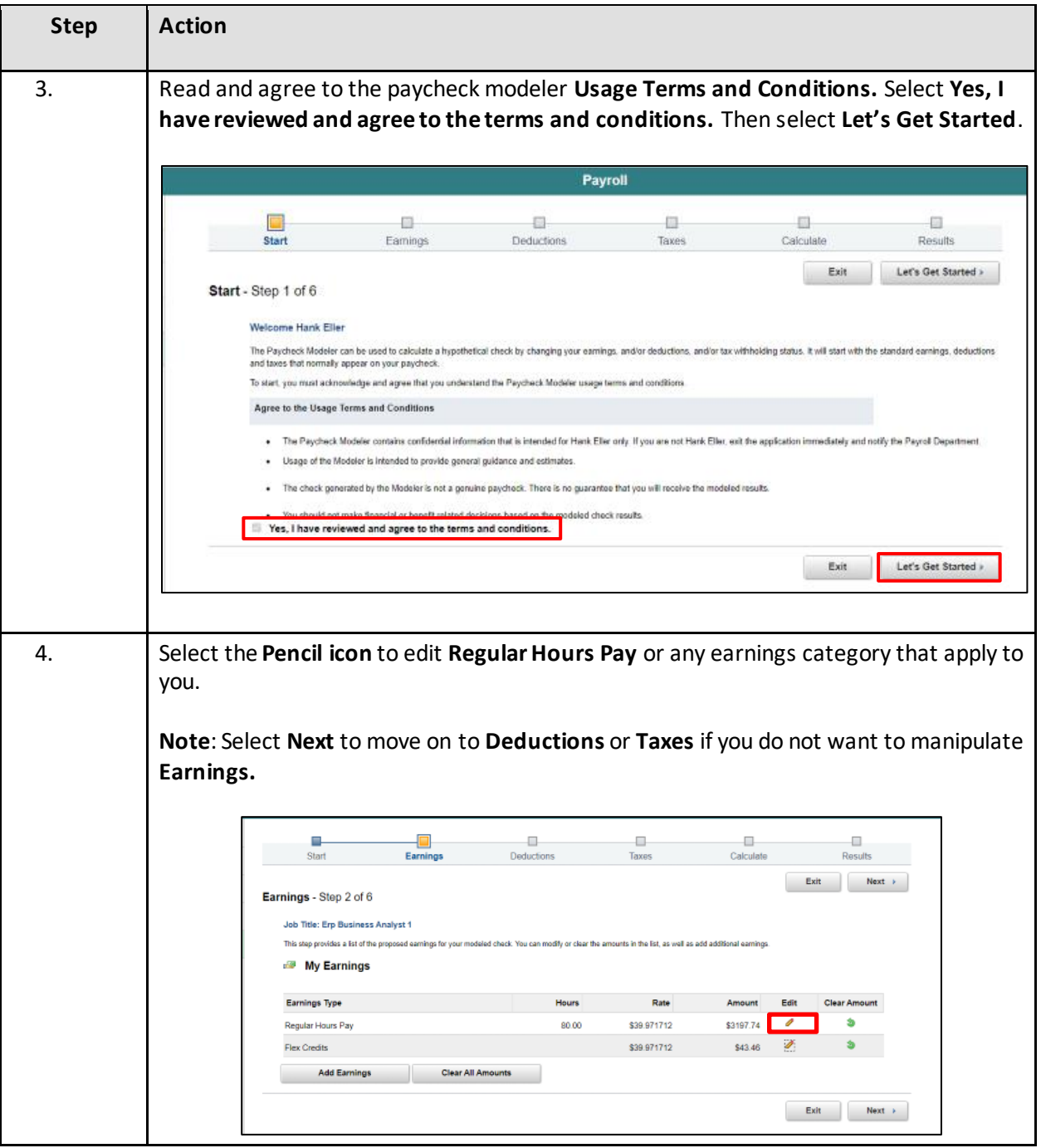

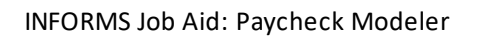

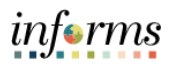

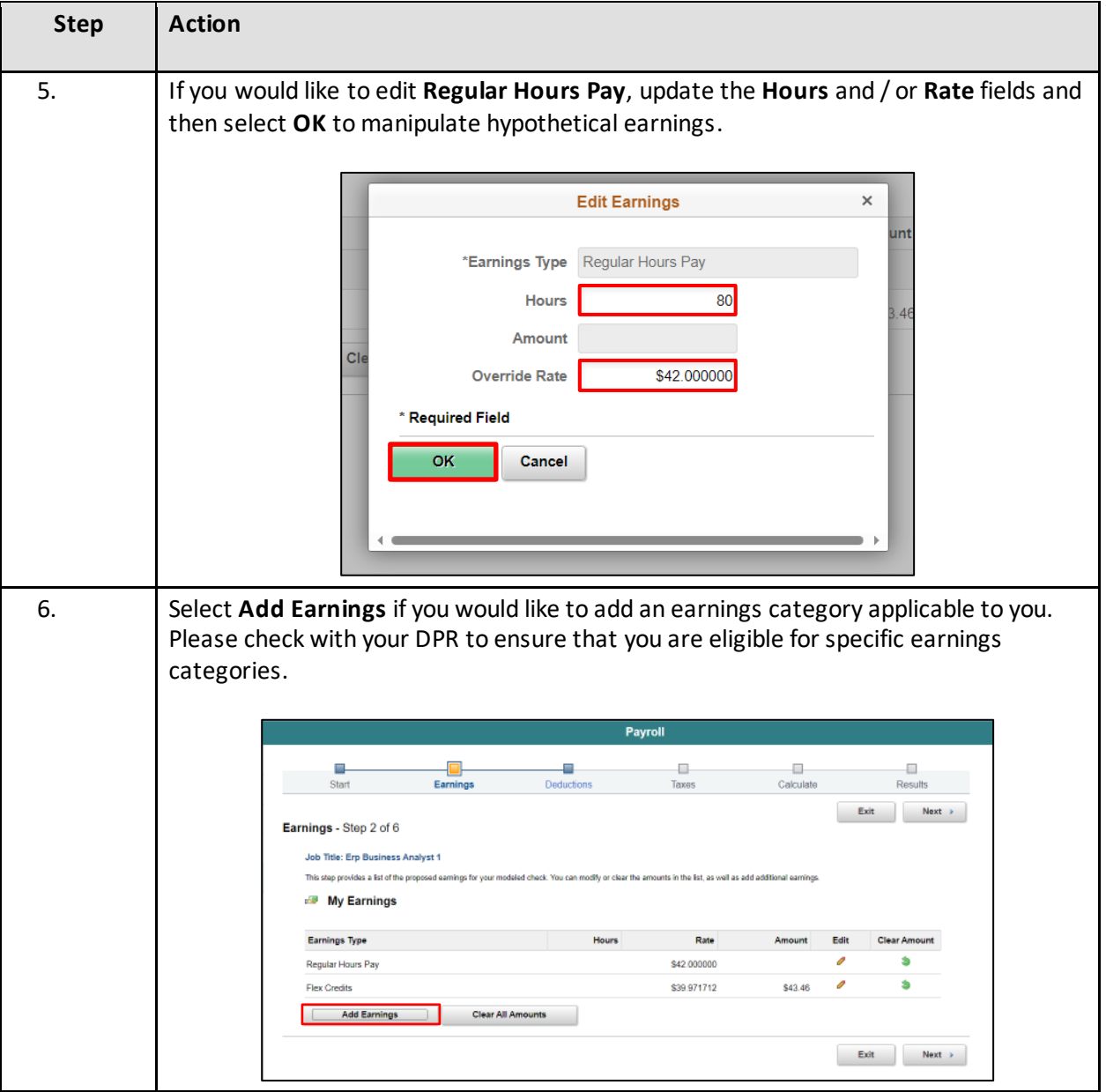

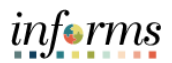

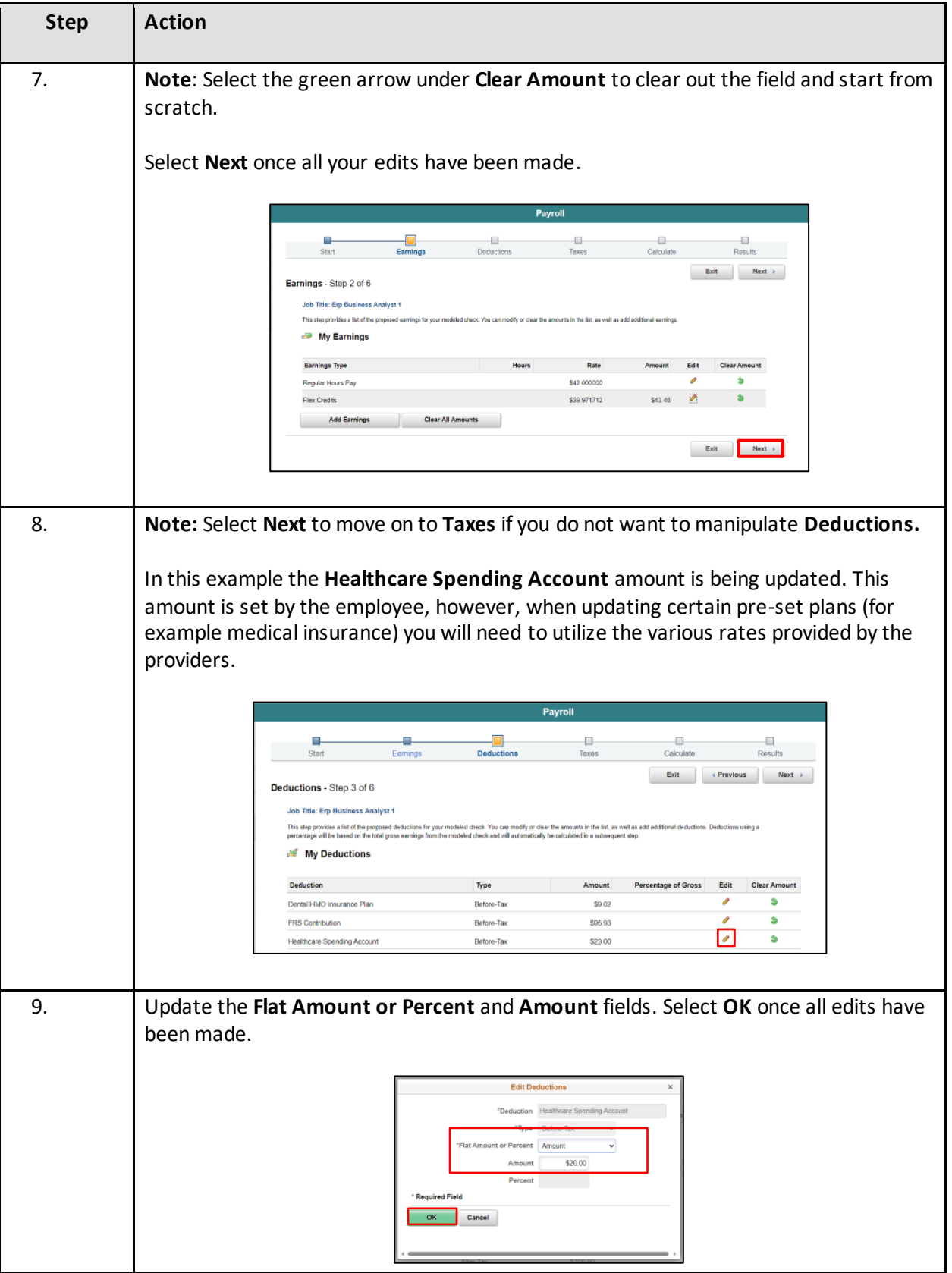

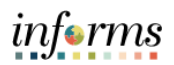

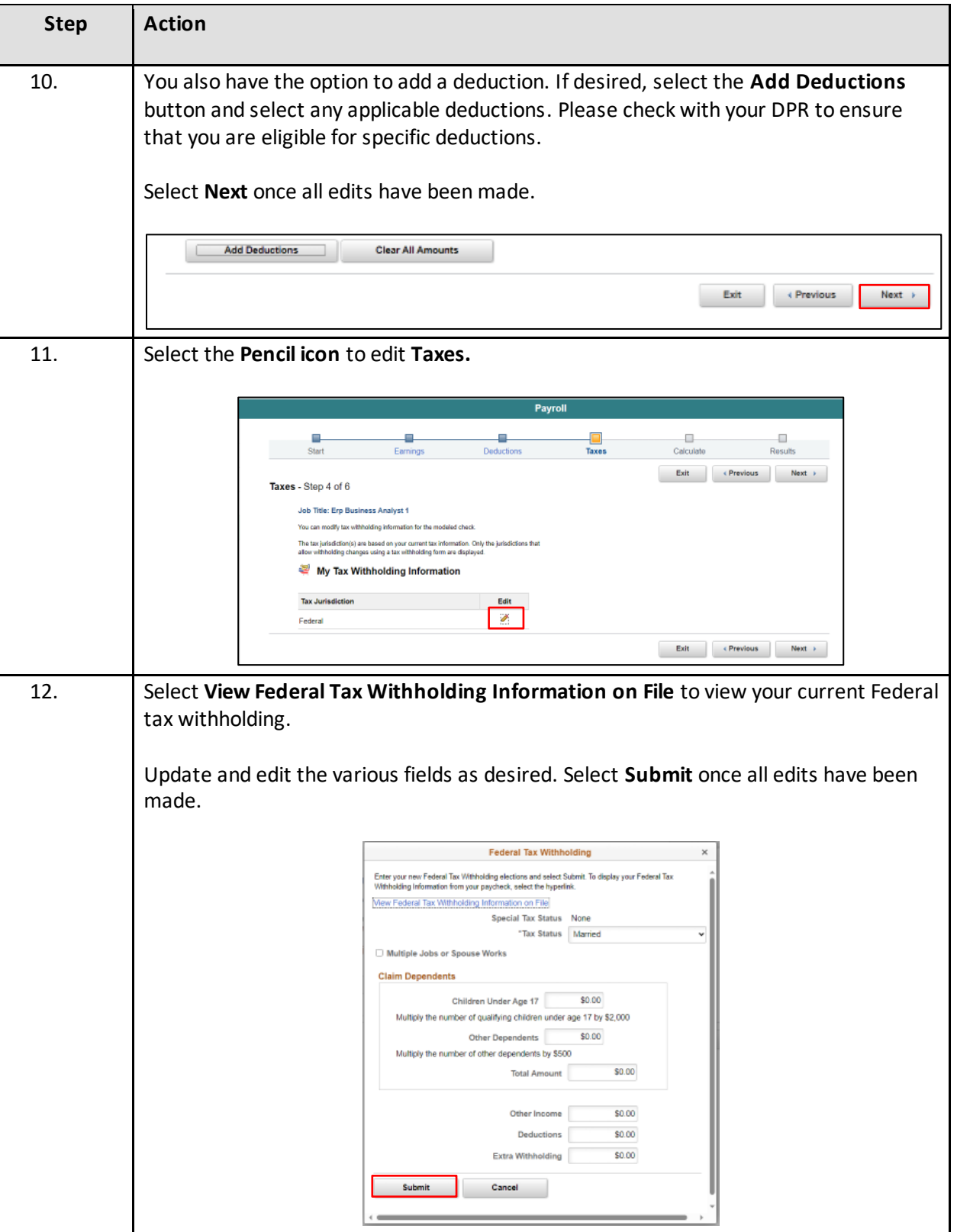

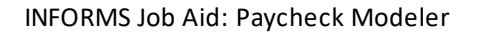

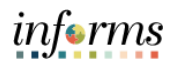

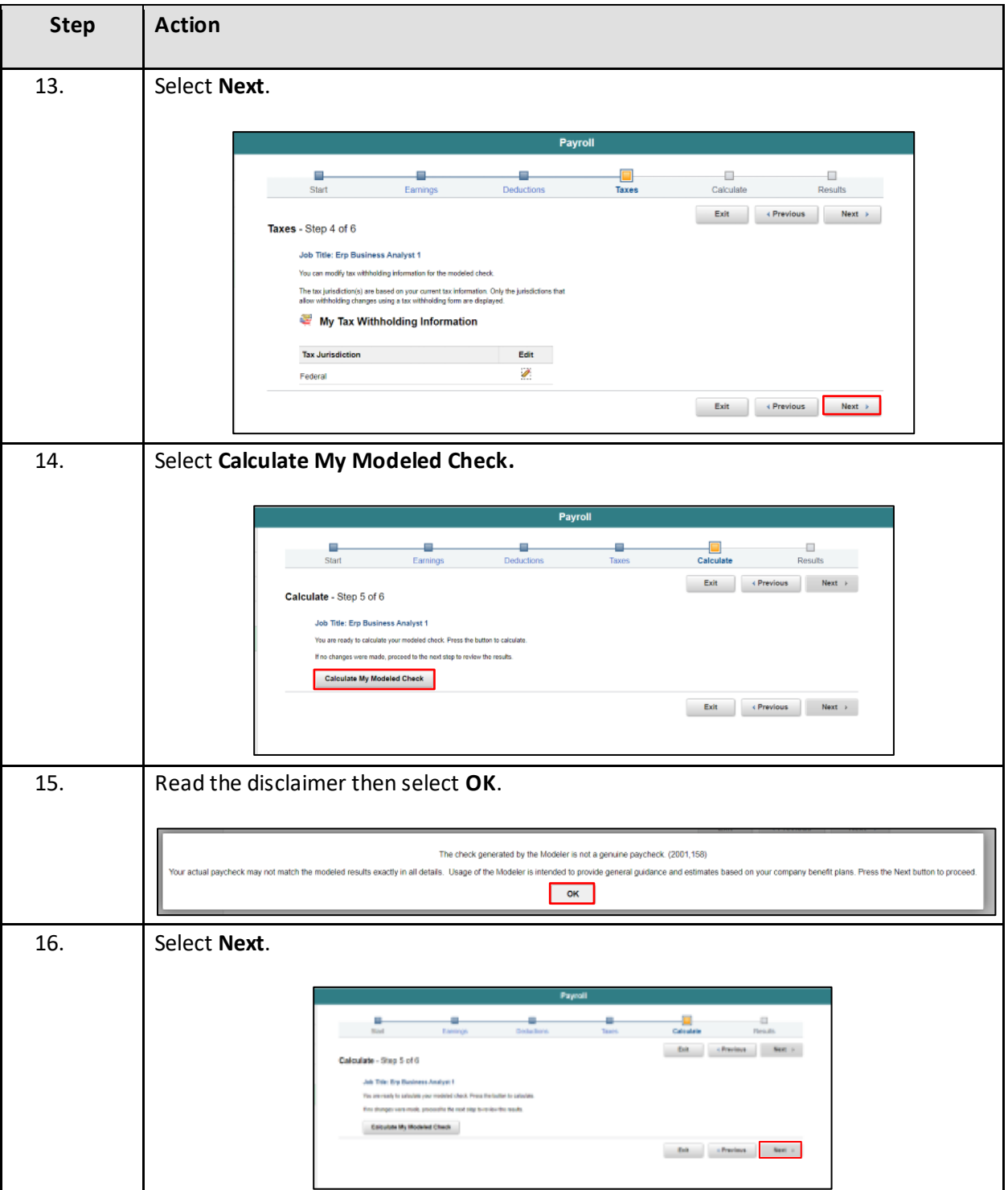

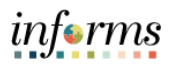

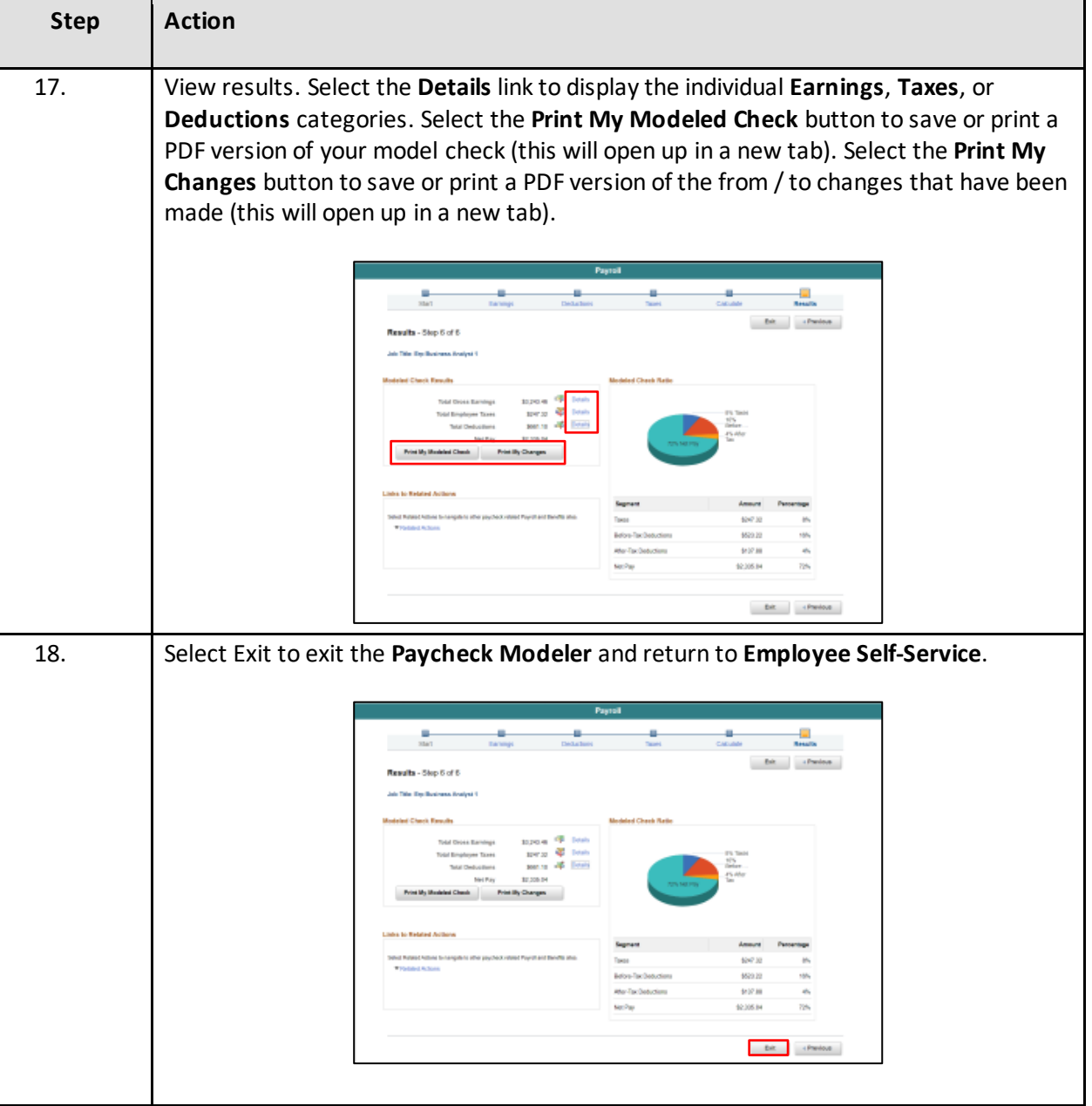